## <http://dlc.mpdl.mpg.de/dlc/edit/escidoc:32150>

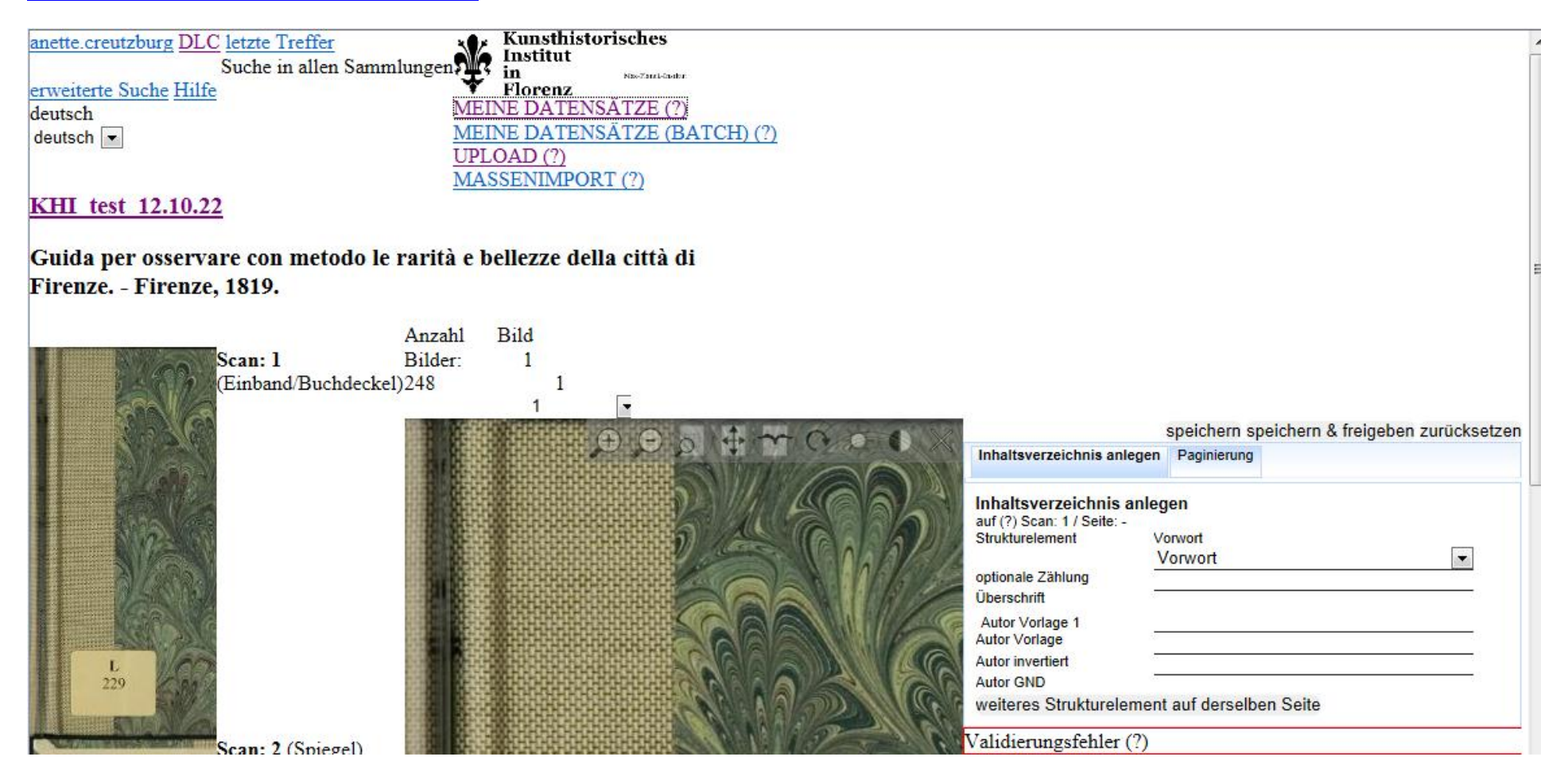

<http://dlc.mpdl.mpg.de/dlc/volumes/my>

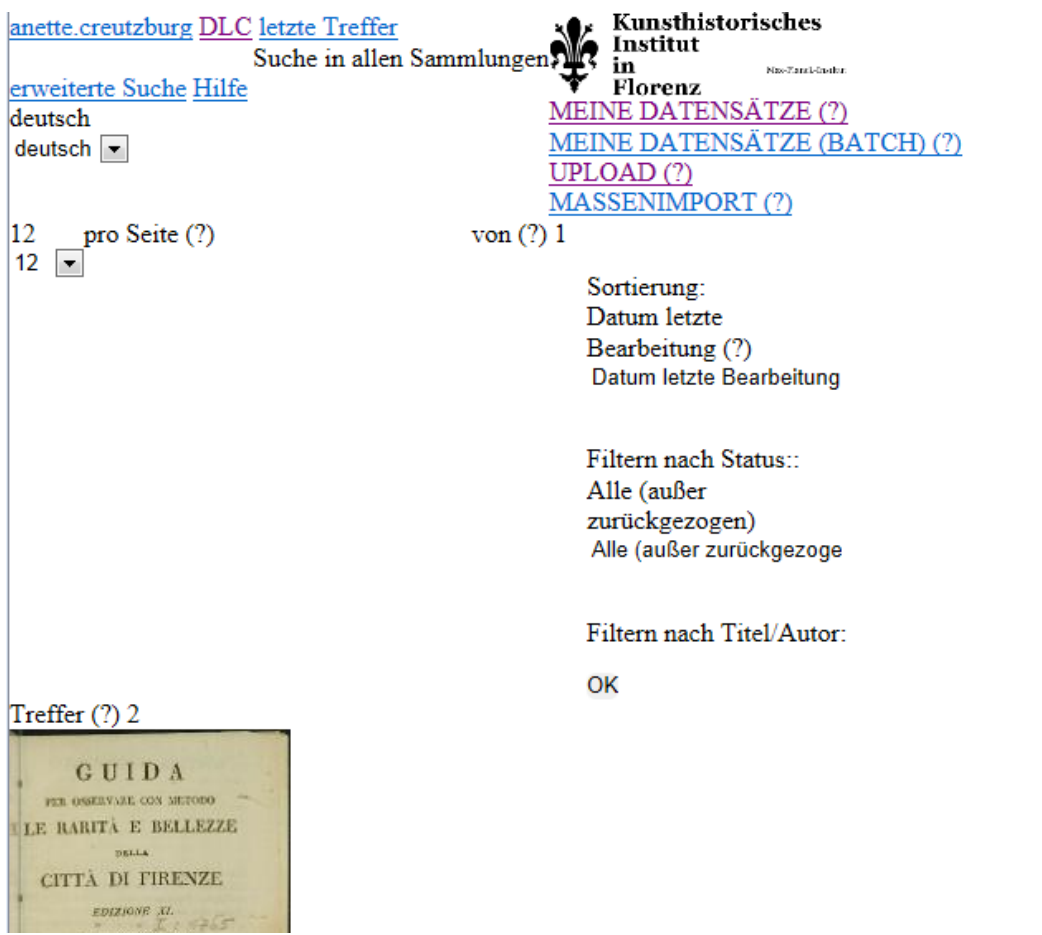

In Folge Explorer-Fenster nicht mehr ansteuerbar, auch nicht ausklickbar – "Sanduhr" des Explorers arbeitet seit geraumer Zeit :

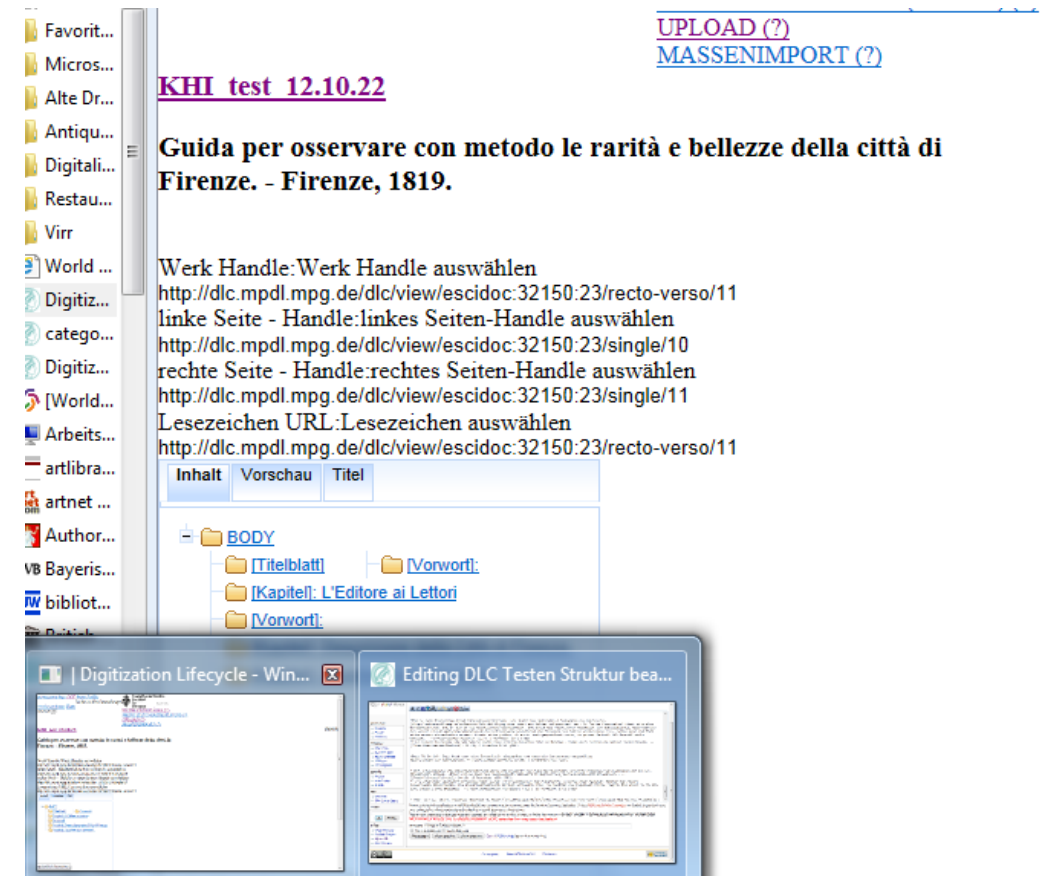

Zitierlink